## Anthem

## **Looking for a doctor?**

## **Finding one online is fast and easy**

The right doctor can make all the difference — and choosing one in your plan can save you money, too. Our **Find a Doctor** tool helps you find doctors, dentists, hospitals, labs and other health care providers in your plan. If you decide to get care from doctors outside the plan, it'll cost you more and your care might not be covered at all.

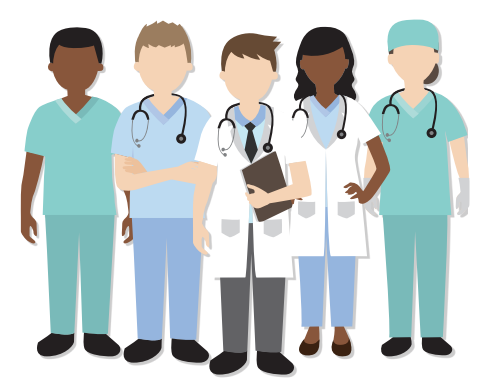

## Here's all you need to do to find a doctor near you:

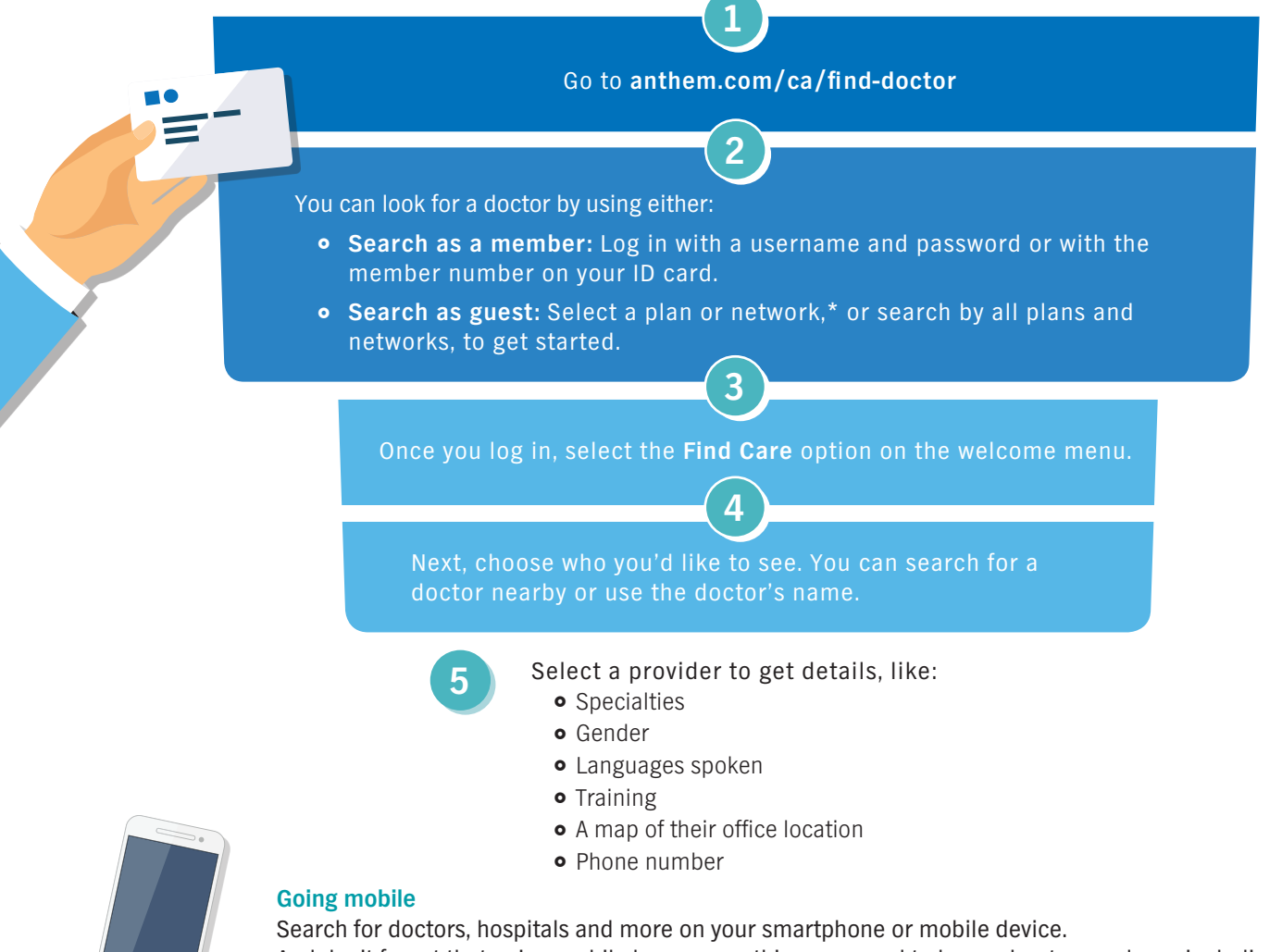

And don't forget that going mobile keeps everything you need to know about your plan — including medical, pharmacy, dental, vision, life insurance — in one place. It's simple, personal and all about you. Simply download the **Sydney** app to get started.

\*If you don't know the name of the plan or network, check with your human resources department or benefits administrator.

Anthem Blue Cross is the trade name of Blue Cross of California. Anthem Blue Cross and Anthem Blue Cross and Anthem Blue Cross Life and Health Insurance Company are independent licensees of the Blue Cross Association. Anth 00734CAMENABC VPOD Rev. 06/19